## **QGIS Application - Bug report #2192 Identifying an holed polygon selects the whole area**

*2009-12-03 08:06 AM - Médéric RIBREUX*

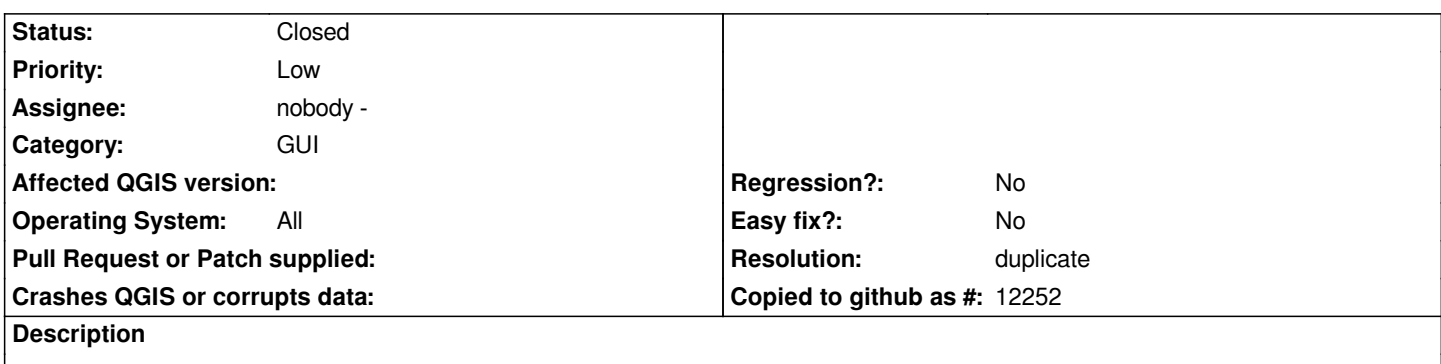

*When you identify a polygon with an hole, the selected area includes the hole.*

*Well it's just a detail but sometimes, you want to use the hole to see what is under the layer, under what you have identified.*

## **History**

## **#1 - 2009-12-03 08:44 AM - John Tull**

*- Resolution set to duplicate*

*- Status changed from Open to Closed*

*Duplicate of #2190*